# **FICHA DEL DOCENTE**

Se solicita información del docente relacionada con la evaluación del cuerpo académico de la carrera, pero también aquella relevante para su incorporación al registro de expertos de la CONEAU (tal como lo prevén los procedimientos de acreditación de carreras oportunamente aprobados).

#### **1. Datos personales**

Apellido Puzzi

Nombre Horacio Hernan

- Correo electrónico hpuzzi@hotmail.com Fecha de necha de 30/09/1982

### **Vinculación del docente con carreras que se presentan a acreditación**

Completar el siguiente cuadro con los datos de cada uno de los cargos que lo habilitan para el desempeño docente en actividades curriculares de las carreras que se presentan a acreditación. Indique las actividades curriculares que dicta con ese cargo y mencione si dicta actividades en varias carreras. No completar este cuadro en el caso de Fichas de docentes que no dictan Actividades Curriculares en las carreras que se presentan a acreditación.

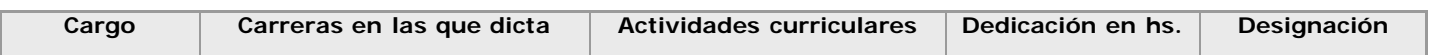

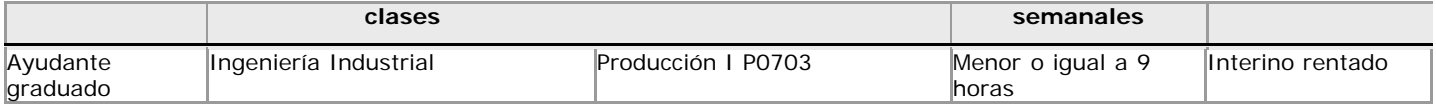

## **2. Formación**

#### Título máximo obtenidoGrado

2.1. Títulos de grado.

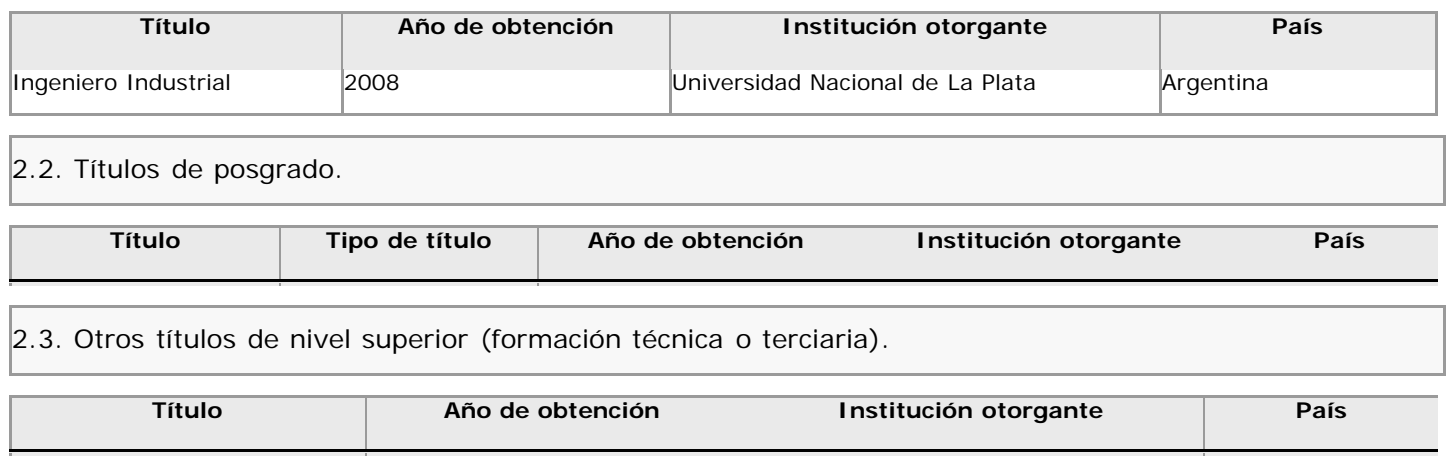

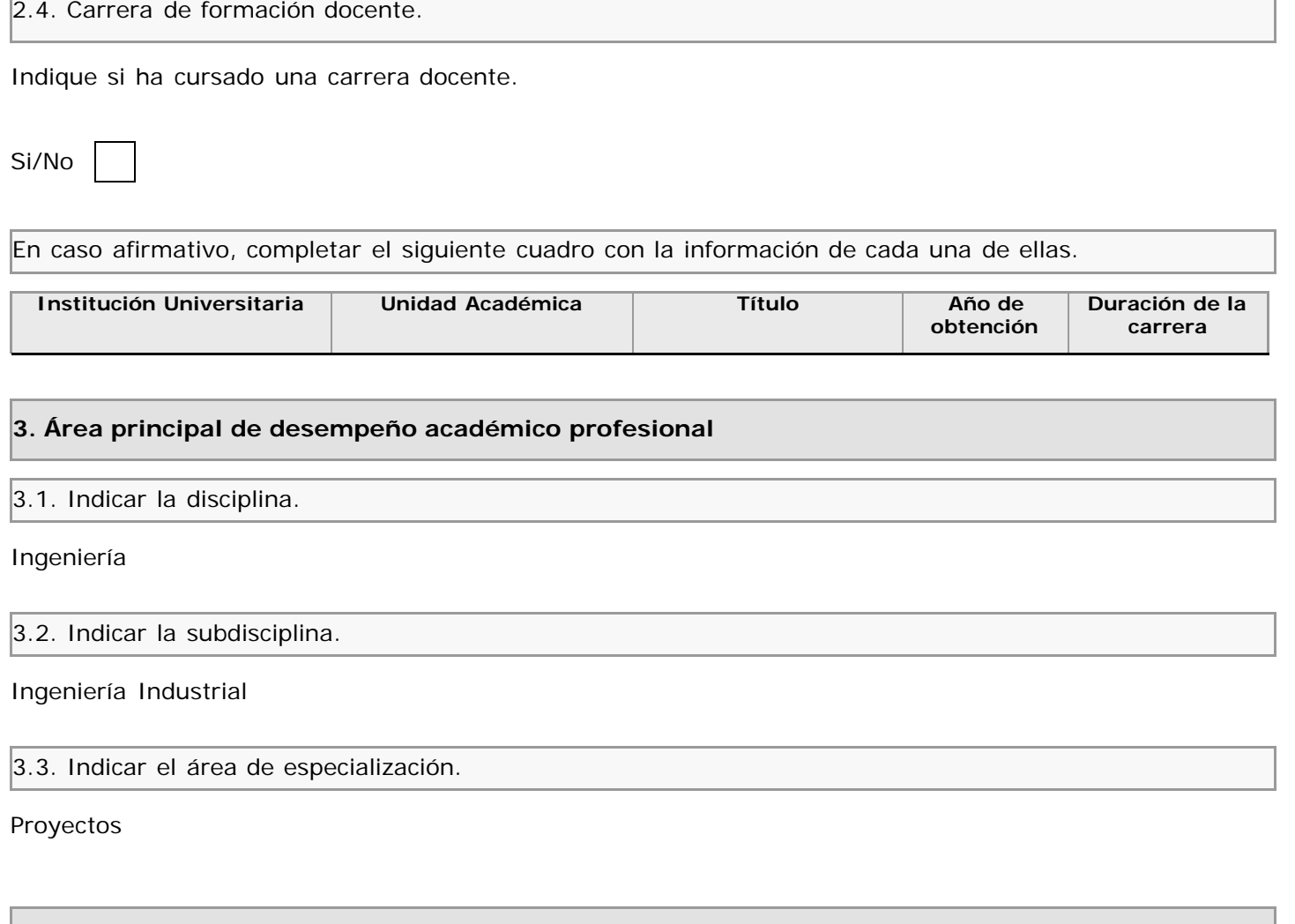

# **4. Docencia universitaria**

4.1. Situación actual. Completar un cuadro por cada cargo docente que desempeña.

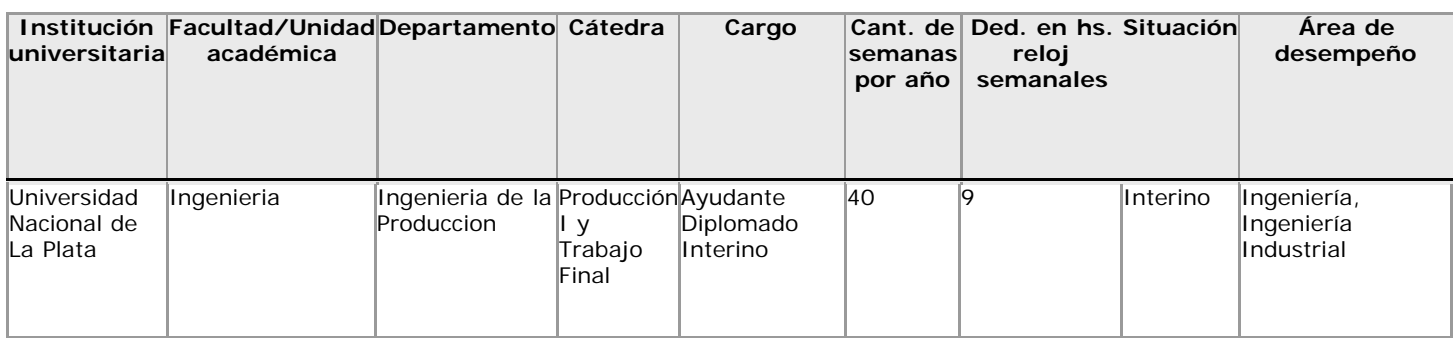

# 4.2. Trayectoria.

4.2.1. Completar un cuadro por cada cargo desempeñado en el pasado como profesor (adjunto, asociado, titular o categorías equivalentes). No incluir su desempeño actual. En el caso de haber ocupado (u ocupar) un cargo como docente auxiliar (jefe de trabajos prácticos, ayudante o categorías equivalentes) llenar un cuadro genérico por cada institución en la que se haya desempeñado.

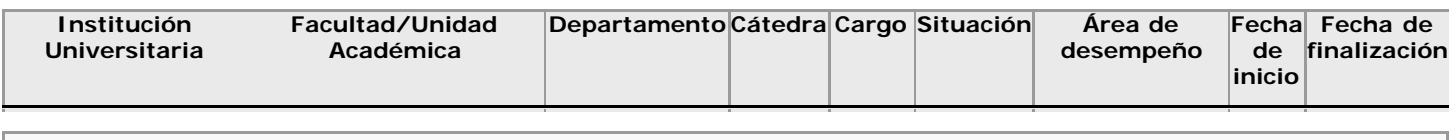

4.2.2. Dirección de tesis, tesinas y trabajos finales.

Cantidad total de tesis doctorales dirigidas y concluidas en los

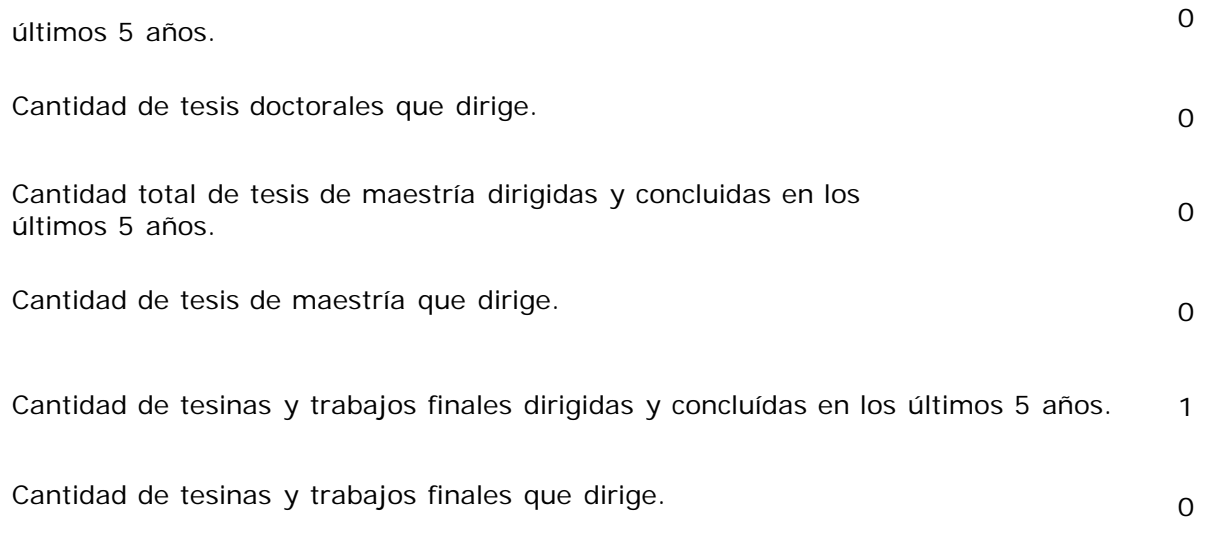

4.3. Para docentes de carreras semipresenciales o a distancia. Explicar brevemente cual es su experiencia en educación a distancia.

# **5. Experiencia en gestión académica** Completar un cuadro por cada uno de los cargos desempeñados.

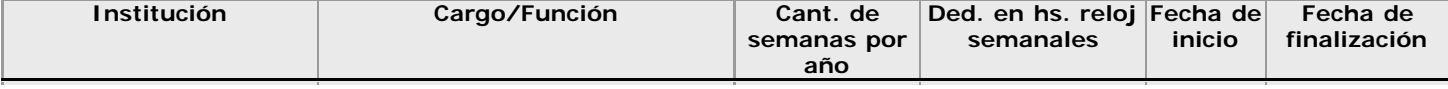

# **6. Desempeño en el ámbito no académico (incluir antecedentes en la función pública y en el**

6.1. Indicar si el docente se desempeña actualmente en el ámbito no académico.

Si/No

En el caso de haber contestado afirmativamente, completar el siguiente cuadro con cada uno de los cargos/funciones desempeñados.

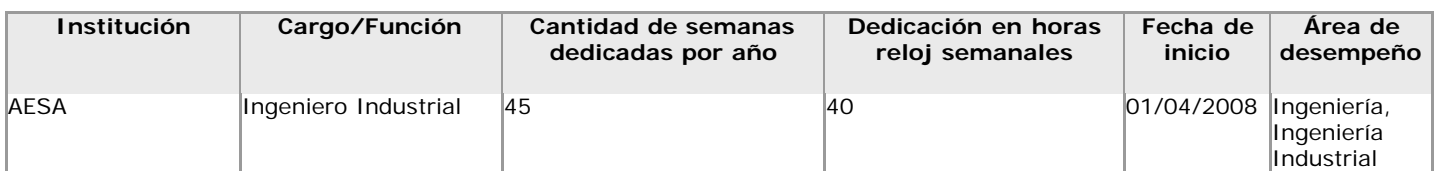

Para el caso de docentes en carreras de ciencias de la salud, completar el siguiente cuadro con la actividad hospitalaria actual.

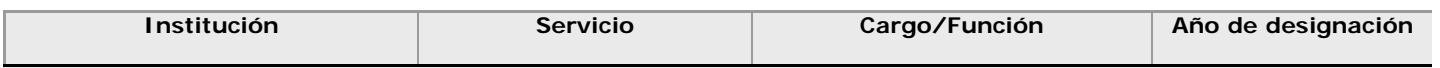

6.2. Elaborar un cuadro por cada cargo/función en el ámbito no académico desempeñado en el pasado. No incluir su desempeño actual.

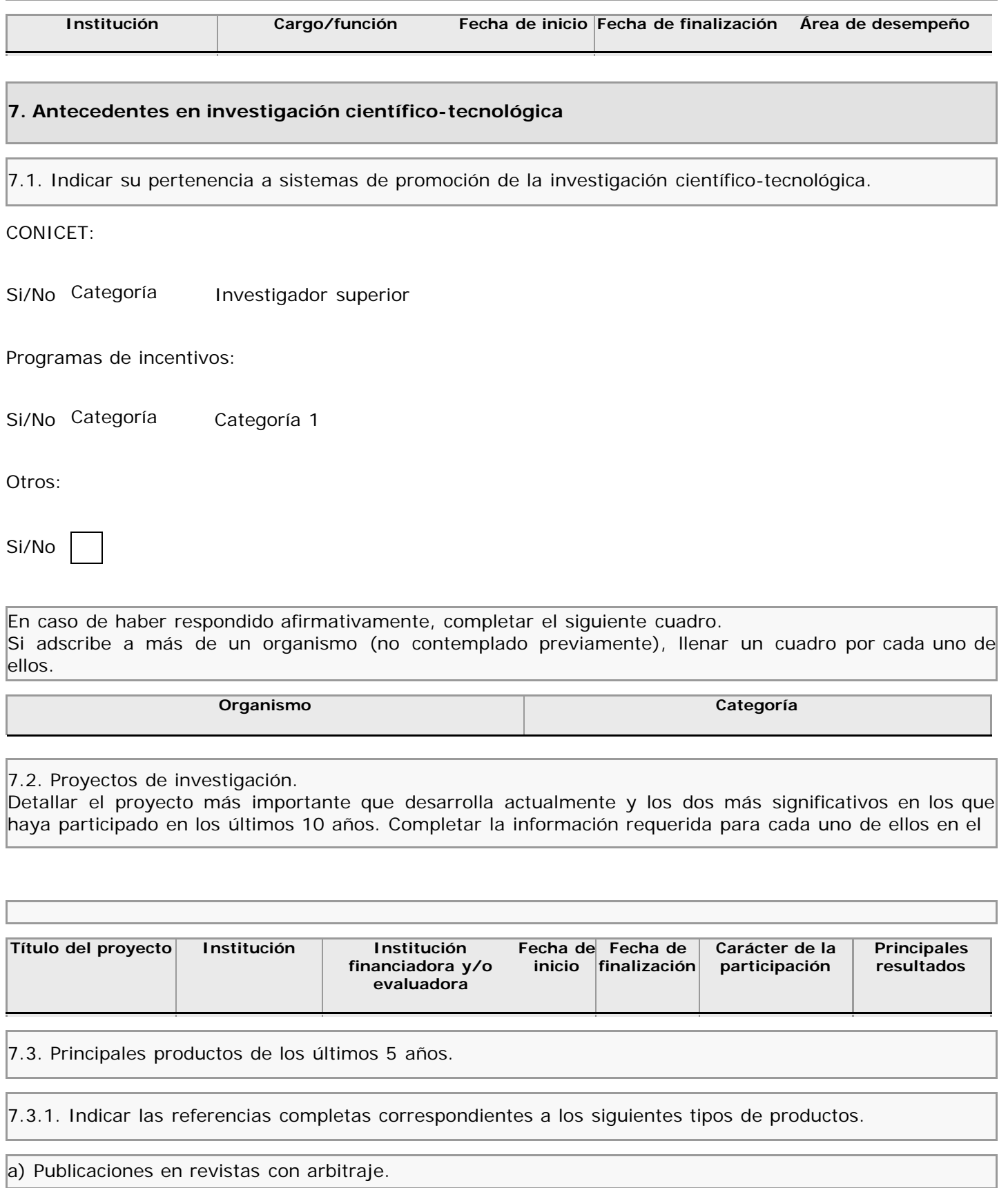

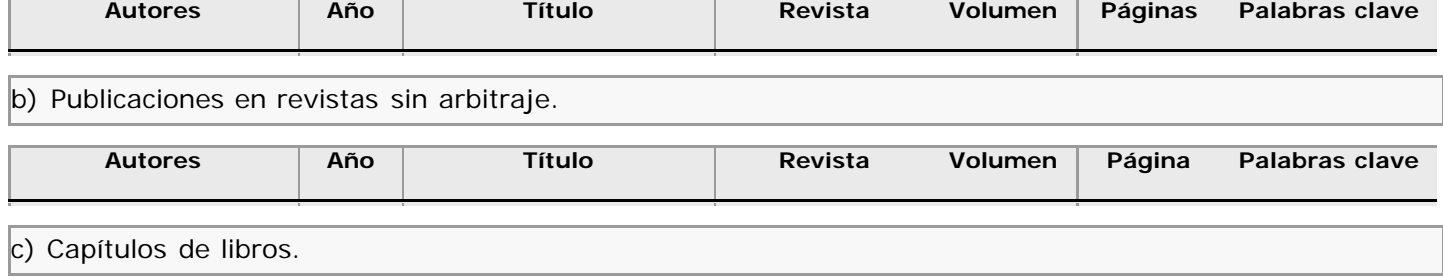

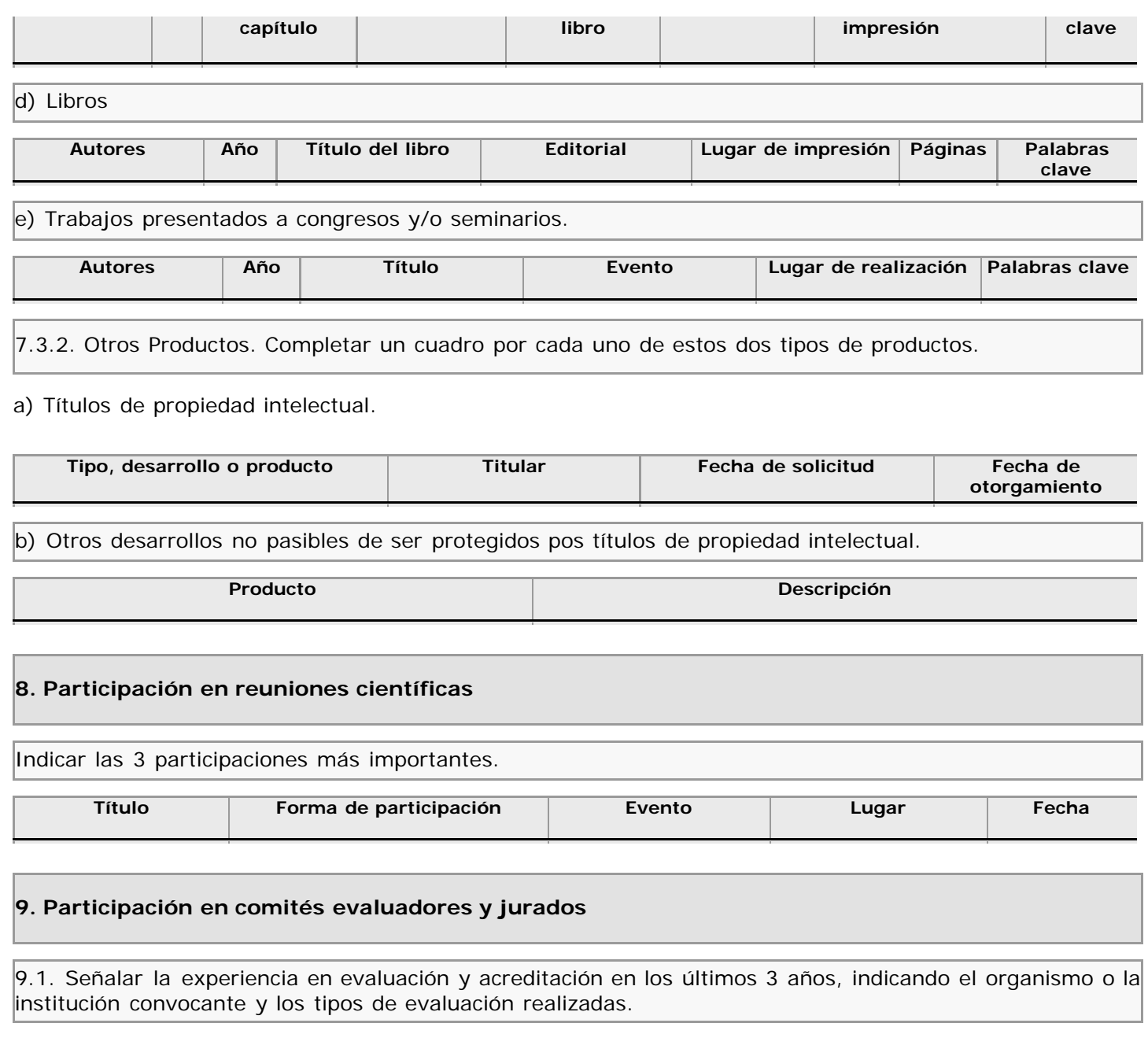

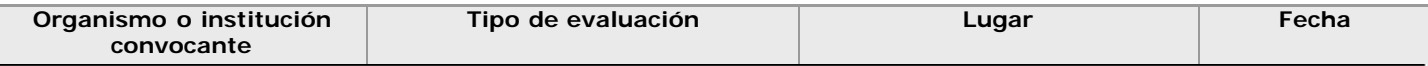

9.2. El siguiente cuadro se genera a partir de la experiencia en evaluación y acreditación en los últimos tres años ingrresada en el punto 9.1.

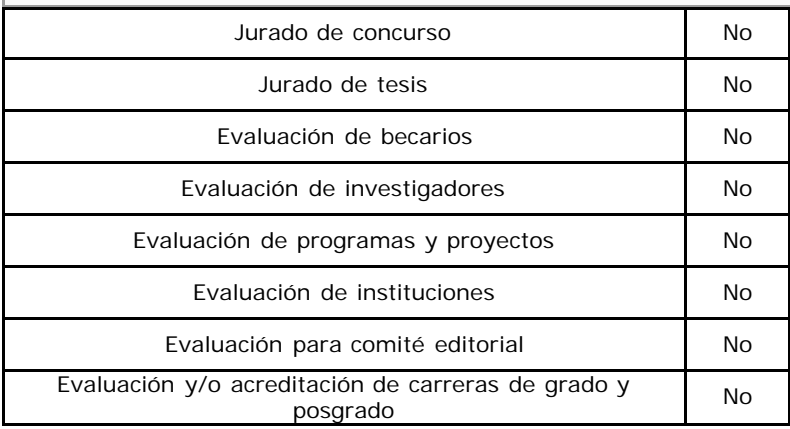

**10. Características del vínculo y del desempeño en carreras de posgrado**

Completar el siguiente cuadro para cada carrera de posgrado que requiera su ficha docente para solicitar la acreditación.

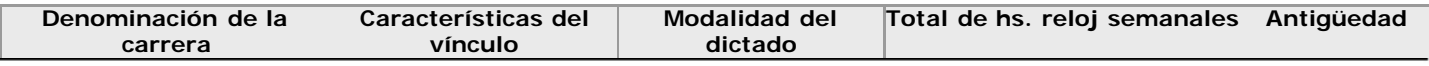

### **11. Otra información**

Incluir toda otra información que se considere pertinente.